e étails s du nodifier r une ilmage

'n

errata to

pelure, on à

32X

The copy filmed here has been reproduced thanks to tha ganarosity of:

> Archives of Ontario Toronto

The imeges appearing here are the best quality poasibia conaidaring tha condition and lagibility of the original copy and in keeping with the filming contract spocificationa.

Original copies in printed paper covers are filmed baginning with tha front covar and anding on the last page with a printed or illustrated impression, or the back cover when appropriete. All other original copies are filmed beginning on the first page with a printed or illustrated impression, and ending on the last page with a printed or illustratad impression.

The last recorded frame on each microfiche shall contain the symbol  $\longrightarrow$  (muaning "CON-TINUED"), or the symbol V (meaning "END"), whichever applies.

Maps, platea. charts, etc.. may be filmed at different reduction ratioa. Thoae too large to be entirely included in one exposure are filmed beginning in the upper left hand comer, left to right and top to bottom, aa many frames aa required. The following diagrams illustrate the method:

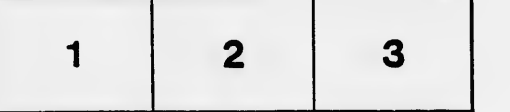

L'exemplaire filmé fut reproduit grâce à la générosité de:

> Archives of Ontario **Toronto**

Les images suivantes ont été reproduites avec le plus grand soin. compta tanu da la condition at de la netteté de l'exemplaire filmé, et en conformité avec les conditions du contrat de filmaga.

Les exemplaires originaux dont la couverture en pepier est imprimée sont filmés en commençant par le premier plat et en terminant soit par la dernière page qui comporte une empreinte d'impression ou d'iiiustration, soit par le second plat, salon le cas. Tous les autres exempiaiias originaux sont filmés en commencant par la première page qui comporte une empreinte d'impreaaion ou d'iilustration at en terminant par la dernière page qui comporte une telle empreinte.

Un das symholes suivants apparaitra sur la dernière image de chaque microfiche, selon le cas: le symbole - signifie "A SUIVRE", le symbole  $\nabla$  signifie "FIN".

Les cartes, pianches, tableaux, etc., peuvent être filmés à des taux de réduction différents. Lorsque ie document est trop grand pour être reproduit en un seul cliché, il est filmé à partir de l'angle supérieur gauche, de gauche à droite, et de haut en baa. en prenant le nombre d'im aes nécessaire. Les diagrammes suivants iliustrent ia méthode.

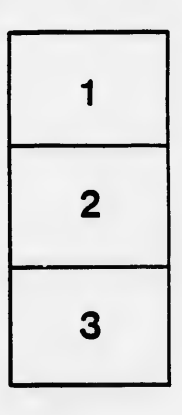

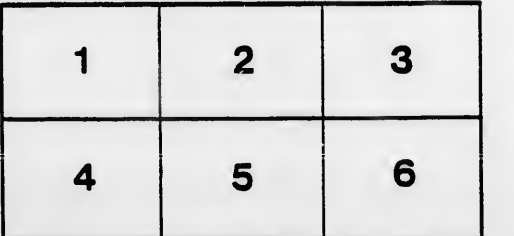